## **ПРИМЕНЕНИЕ ЭЦВМ В ОПТИЧЕСКИХ РАСЧЕТАХ**

## С. А. РОДИОНОВ

В статье рассмотрены некоторые вопросы программирования оптических расчетов. Приводится классификация программ по их назначению и возможностям. Описаны программы расчета аберраций и оптимизации оптических систем, разработанные в ЛИТМО.

В настоящее время все большая часть оптических расчетов производится на ЭЦВМ. Множество различных программ можно, в основном, разбить на несколько групп в соответствии с их назначением:

1. Программы для расчета аберраций и коэффициентов аберраций.

- 2. Программы для расчета качества изображения.
- 3. Оптимизирующие программы (так называемые программы автоматического расчета).
- 4. Программы для расчета технологических и конструктивных допусков.
- 5. Прочие.

С другой стороны, по возможностям программ их можно разделить на три основных класса:

I. Программы, работающие только с центрированными системами сферических поверхностей.

II. Программы, допускающие использование несферических поверхностей второго и высшего порядка.

III. Программы, позволяющие рассчитывать системы произвольно расположенных в пространстве сферических и несферических поверхностей.

Большинство программ для оптических расчетов предназначены для массового использования, поэтому к ним, кроме требований надежности и корректности, предъявляются требования, аналогичные предъявляемым к стандартным программам, а именно: универсальности, экономичности и простоты использования неспециалистом.

В настоящей статье описаны некоторые программы, разработанные на кафедре оптико-механических приборов ЛИТМО для ЭЦВМ «Минск-2».

Программы для расчета остаточных аберраций, несмотря на появление оптимизирующих программ, и программ расчета качества изображения, остаются еще наиболее употребляемыми. Эти программы могут отличаться выбором входных координат рассчитываемых лучей. Обычно эти координаты задаются конструктором для каждого луча в виде его направляющих косинусов ц и v или координат в плоскости входного зрачка *m* и *М*. Этот простой способ сильно увеличивает количество исходных данных и, следовательно, время перфорации, вероятность ошибок и т. д. Кроме того, на конструктора при этом возлагается трудоемкая задача учитывать изменение формы и размеров входного зрачка вследствие аберрационного виньетирования [I]. С другой стороны, существует единственный рациональный способ выбора лучей в сагиттальном и меридиональном сечении пучка по закону равных площадей. Поэтому в программе ЛИТМО нахождение входных координат лучей производится автоматически. Сначала рассчитываются координаты лучей в плоскости апертурной диафрагмы  $(m_t^{\pi}, M_t^{\pi})$  для меридионального сечения и  $m_s^{\pi}$ ,  $M_s^{\pi}$  – для сагиттального сечения):  $_{t}^{\mathtt{A}}, \boldsymbol{M}_{t}^{\mathtt{A}}$ 

$$
m_t^{\pi} = h_{\pi} \left( \overline{m}_{z\pi}^{\pi} \pm \left[ \overline{m}^{\pi} \right] \sqrt{1 - \frac{(t-1)}{p}} \right), \quad M_t^{\pi} = 0, \quad t = 1, 2...p;
$$
  

$$
M_s^{\pi} = h_{\pi} \left[ \overline{M}^{\pi} \right] \sqrt{1 - \frac{(s-1)}{q}}, \quad m_s^{\pi} = \overline{m}_{z\pi}^{\pi} h_{\pi}, \quad s = 1, 2...q;
$$
 (1)

 $\overline{m}_{_{\!\!A\:\!\!A}}^{\mathbf\scriptscriptstyle T} = -(\tau_{_+}-\tau_{_-}); \hspace{0.5cm} \overline{m}^{\mathbf\scriptscriptstyle T} = 1 - (\tau_{_+}+\tau_{_-}); \hspace{0.5cm} \left[\overline{M}^{\mathbf\scriptscriptstyle T}\right]\hspace{-0.05cm}=\gamma\hspace{-0.05cm} \sqrt{1-\hspace{-0.05cm}\left[\overline{m}_{_{\!\mathbf{\scriptscriptstyle c}\:\!\!A}}^{\mathbf\scriptscriptstyle T}\right]},$ 

где  $\overline{m}_{2n}$  – высота главного луча в плоскости диафрагмы, нормированная к радиусу диафрагмы;

 $\left[\overline{m}^{\alpha}\right]$  − нормированная полуширина меридионального пучка в плоскости диафрагмы;

.<br>*М*<sup>д</sup> − нормированная полуширина сагиттального пучка в плоскости диафрагмы;

 $\tau_{+}$  – относительное срезание пучка сверху;

 $\tau$  – относительное срезание пучка снизу;

*р* − заданное количество пар лучей в меридиональном сечении;

*q* − заданное количество пар лучей в сагиттальном сечении;

<sup>д</sup> *h* − радиус апертурной диафрагмы.

Затем находятся координаты *m* и *М* в плоскости входного зрачка путем решения лучевых уравнений  $m^{\pi} = f(m)$  и  $M^{\pi} = f(M)$  методом Ньютона с принудительным поиском области сходимости. Величина  $h_{\scriptscriptstyle \rm I\hspace{-1pt}I}$  определяется из данных расчета нулевых лучей по заданной величине, характеризующей светосилу системы. Рассчитываемые системы делятся на 4 типа в зависимости от положения предмета и изображения (см. табл. 1).

*Таблица 1* 

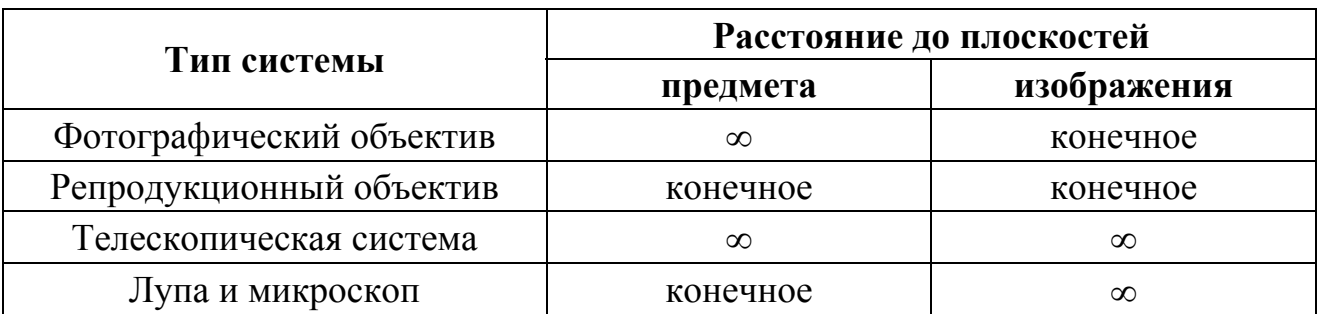

Для каждой системы характеристика светосилы может задаваться как входной, так и выходной. Если соответствующая плоскость (предмета или изображения) находится на ∞, то характеристикой светосилы является диаметр

входного (выходного) зрачка; если на конечном расстоянии, то синус входного (выходного) − апертурного угла. Аналогично отрезки и аберрации в пространстве предметов и изображений задаются и рассчитываются: для случая плоскости предмета (изображения) на конечном расстоянии − в линейной мере, для случая «∞» − продольные отрезки в диоптрийной мере, поперечные − в угловой.

Расчет лучей производится по общепринятой для ЭЦВМ схеме Федера [2]. Несферические поверхности могут задаваться уравнениями двух типов:

$$
by2 + cz2 = a1x + a2x2 + ... + anxn
$$
 (2)

и

$$
x = \frac{\rho_0 u}{1 + (1 - \rho_0^2 u)^{1/2}} + a_1 u + a_2 u^2 + \dots + a_n u^n
$$
  
1 +  $(1 - \rho_0^2 u)^{1/2}$  (3)  
17.10.11 cm

Первое уравнение аналогично описанному в [3] и удобно для представления поверхностей вращения и цилиндрических второго и высшего порядка. Второе уравнение особенно удобно для представления сферических поверхностей с малыми деформациями высшего порядка [4], параболы высшего порядка и коррекционных пластин. Скорость расчета составляет 15 поверхностей в секунду для сферических поверхностей и от 2 до 7 пов/сек для несферических поверхностей.

Для оптимизирующих программ основными проблемами являются: выбор оптимизируемых функций и оценочной функции; выбор метода оптимизации; контроль граничных условий. В экспериментальной программе ЛИТМО в качестве оптимизируемых функций взяты нормированные лучевые аберрации:

$$
f_i = \frac{f_{a_i} - f_{r_i}}{\Delta f_i}; \quad \varphi = \sum_{i=1}^m f_i^2, \quad i = 1...m
$$
 (4)

где  $f_{r_i}$  – заданные значения лучевых аберраций;

*ai f* − значения, полученные в результате расчета (пробы) системы;

 $\Delta f$  – допускаемые отклонения, которые играют роль весовых коэффициентов;

 $\varphi$  – оценочная функция.

В качестве функций  $f_{a_i}$  используются: задний отрезок  $s'_0$ ; фокусное расстояние  $f_0'$ ; продольная сферическая аберрация  $\Delta s'$ ; отступление от изопланатизма  $\eta$  и продольный хроматизм  $\Delta s'_{F-C}$  для двух лучей осевого пучка; аберрационное виньетирование *AV*, дисторсия ∆*Y* ′%, астигматизм  $x_t - x_s$ , средняя кривизна  $\frac{(x_t - x_s)}{2}$ 2  $\left(\frac{x_t - x_s}{2}\right)$  и хроматизм увеличения  $\Delta y_{F-C}$  для главных лучей двух внеосевых пучков; поперечная кома  $\sigma_{_{I\!I_{_I}}}$  и поперечная сферическая аберрация  $\sigma_{m}$ , [1] для двух пар меридиональных и  $\sigma_{n_s}$ ,  $\sigma_{m_s}$  для двух

сагиттальных лучей каждого пучка при заданном аберрационном виньетировании. Всего оптимизируется 34 функции. Использование аберраций  $\sigma$ <sup>*II*</sup> и  $\sigma$ <sup>*III*</sup> вместо обычно употребляемых отклонений луча ∆*y'* и ∆*z'* более благоприятно с точки зрения «ортогонализации» функций  $f_t$ .

Оптимизирующими параметрами являются кривизны отдельных поверхностей <sup>ρ</sup>*<sup>i</sup>* , расстояния между вершинами *d*, и положение апертурной диафрагмы *d* . Число параметров может быть любым, но не более 25. *<sup>a</sup>*

Оптимизация производится по демпфированному методу наименьших квадратов (DLSM) [5], который является в настоящее время одним из наиболее употребительных [6-8]. Демпфирование производится по аддитивному методу. Как это обычно практикуется, в пространстве параметров вводится метрика таким образом, что все параметры  $x_j$  нормируются своими малыми

приращениями 
$$
\delta x_j
$$
:  $u_j = \frac{x_j}{\delta x_j}$ .

Производные функций по нормированным параметрам  $u_j$  находятся численным методом путем последовательного изменения каждого параметра на величину  $\delta x_j$ , т.е.  $\frac{dy_i}{dx_i} \approx \delta f_{ij}$ *j*  $\frac{i}{\pm} \cong \delta f$ *u*  $f_i \equiv \delta j$  $\partial$  $\frac{\partial f_i}{\partial x_i}$  ≅  $\delta f_{ij}$  ( $\delta f_{ij}$  – приращение *i*-й функции при увеличении *j*-го

параметра на величину  $\delta x_j$ ). Затем на каждом шаге итерации решается нормальная система

$$
(AT A + p2 E) \Delta U = -AT F
$$
\n(5)

где *A* − матрица производных;

*T A* − транспонированная матрица *A*;

*E* − единичная матрица;

*p* − коэффициент демпфирования;

*U* ∆ − матрица-столбец нормированных приращений параметров;

*F* − матрица-столбец значений функций *<sup>i</sup> f*

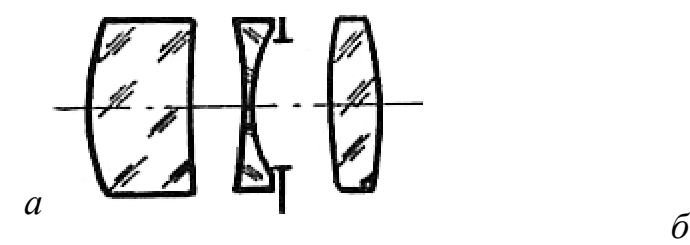

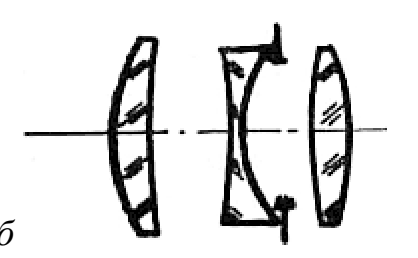

*Рис.* 1. Схема оптики объектива «Триплет»:  $f_0' = 67$ мм 1:3 2 $\beta = 20^{\circ}$ : а – *исходная система; б* <sup>−</sup> *результат оптимизации*

параметров производится обратно пропорционально величинам  $\delta\! x_j^{}$ , которые В (5) все величины безразмерны. Благодаря нормированию демпфирование приняты равными: для кривизны  $\delta\! x_j = 0.01 \Big| \rho_i + \frac{0.2}{h} \Big|$ J  $\setminus$  $\overline{\phantom{a}}$  $\mathsf{I}$  $\setminus$  $= 0.01 \left( \rho_{i} + \right)$  $\hat{h}_{c_{\theta_i}} = 0.01 \left( \frac{\mu_i}{\mu_i} \right) h_{c_{\theta_i}}$  $\delta x_i = 0.01 \left( \rho_i + \frac{0.2}{1} \right)$ ; для расстояний

 $\delta x_i$  = 0.05 $h_{cs_i}$ , где  $h_{cs_i}$  − половина светового диаметра данной поверхности.

Коэффициент демпфирования *р* на каждом шаге выбирается таким образом, чтобы получить максимальное уменьшение оценочной функции  $\varphi$ .

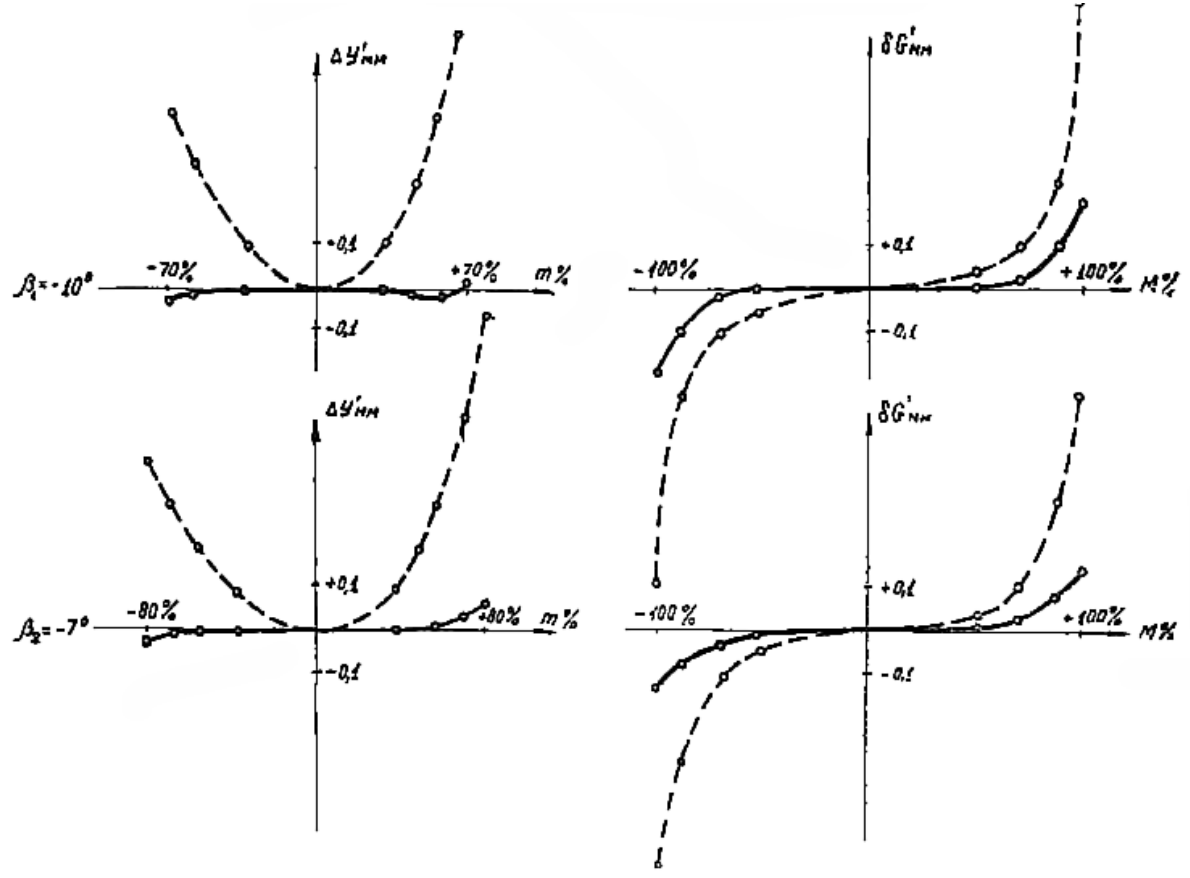

*Рис.2.Графики поперечных аберраций: a* <sup>−</sup> *меридиональное сечение; б* <sup>−</sup> *сагиттальное сечение;*  −−−−<sup>−</sup> *исходная система, - - - -* <sup>−</sup> *результат оптимизации.* 

осевая толщина *d<sub>i</sub>* увеличивается в 1,1 − 1,5 раза. Метод основан на Одним из наиболее важных граничных условий является условие непересечения поверхностей:  $n_i\overline{d}_i \leq \delta_i$ , где  $n_i$  – показатель преломления;  $\overline{d}_i$  – толщина вдоль луча («косая» толщина);  $\delta_i$  – заданная минимальная величина. Для контроля этих условий в программе применен метод «раздвижки», заключающийся в том, что в случае нарушения условия соответствующая предположении, что  $\varphi$  слабее зависит от  $d_i$  чем от радиусов  $r_{i-1}$  и  $r_i$ . Во многих случаях это предположение оправдывалось, и метод давал хорошие результаты, тем не менее он подлежит дальнейшей проверке.

Программа была испытана на 40 системах и дала обнадеживающие результаты. Время, затраченное на одну итерацию, в среднем равно  $2,5 \times$  (число поверхностей)  $\times$  (число параметров + 4) секунд, число итераций колебалось от 3 до 10. Оптимизация заканчивалась, если  $\Delta \varphi$  < 0,05 $\varphi$ . Труднее

всего поддаются оптимизации большие отклонения в габаритных функциях: дисторсии, отношении отрезка к фокусу и в аберрационном виньетировании, так как они являются медленно меняющимися и требуют значительного изменения системы, которое тормозится другими аберрационными функциями. Рис. 1 и 2 иллюстрируют один из примеров оптимизации.

Конструктивные параметры исходной и оптимизированной систем приведены в табл.2.

*Таблица 2* 

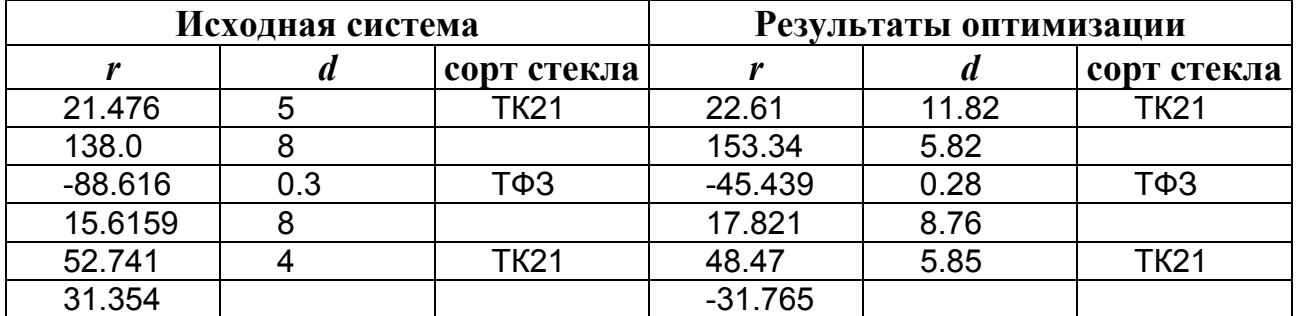

## **ЛИТЕРАТУРА**

- 1. Русинов М.М. Техническая оптика. Машгиз, 1961.
- 2. Feder D. P. Calculation of an Optical Merit Function and Its Derjvatives with Respect fo the System Parameters. «Journ. Opt. Soc. Am.», 47, 1957/.
- 3. Бабинцев В. Ф. Формулы для расчета хода лучей в оптической системе на ЭЦВМ. «Оптико-механическая промышленность», 1966, № 5.
- 4. Feder D. P. Optical Calculation with Automatic Computing Machinery. «Journ. Opt. Soc. Am.», 41, 1951.
- 5. Levenberg К. A method for the solution of certain non-linear problems in the least squares, Quart. Appl. Math. 2. 1944.
- 6. Feder D. P. Automatic Optical Design, Appl. Optics, 2, 1963. . 7. Цено Н. В. Автоматический метод расчета сложных оптических систем. «Оптико-механическая промышленность», 1966, № 9.
- 7. Kidger M. I., Wynne С. G. Experiments with lens Optimization procedure. Optica Acta, 14, 1967.